# STK2100: Solutions Week 16

### Lars H. B. Olsen

### 28.04.2021

# **Exam STK2100 2018**

See solutions published at [https://www.uio.no/studier/emner/matnat/math/STK2100/oppgaver/STK2](https://www.uio.no/studier/emner/matnat/math/STK2100/oppgaver/STK2100_2018_fasit.pdf) [100\\_2018\\_fasit.pdf.](https://www.uio.no/studier/emner/matnat/math/STK2100/oppgaver/STK2100_2018_fasit.pdf) They are in Norwegian, but you should be able to translate the text with Google Translate, while the math is universal.

## **Extra Exercises**

#### **Exercise 13**

The exercise provides you with all of the needed code, so I do not repeat that here. You will in *(e)* see some variation and that is due to the weights of the neural network are randomly drawn at initiation. Hence, we get different results each time we fit a NN, as the procedures is based on a stochastic initialization phase. That is why one can do ensemble learning in *(f)*.

#### **Exercise 14**

Note that we did this exercise in week 13, so I just copy over my solutions from that week.

#### **a)**

Bayes classifier is a classifier that minimizes the probability of misclassification (i.e. error rate). By using Bayes' theorem, we have

$$
\Pr(Y|X) = \frac{\Pr(Y,X)}{\Pr(X)} = \frac{\Pr(X|Y)\Pr(Y)}{\Pr(X)}.
$$

We are given that

$$
\Pr(X|Y=k) = \text{Poisson}(\lambda_k) = \frac{(5+5k)^x e^{-(5+5k)}}{x!} = \frac{5^x (1+k)^x e^{-5(1+k)}}{x!}
$$

and  $\pi_k = \Pr(Y = k) = 1/K$ , for  $k = 1, 2, 3$  and where  $K = 3$ .

We can then compute the marginal distribution of X. We get

$$
Pr(X) = \sum_{k=1}^{3} Pr(X|Y=k) Pr(Y=k)
$$
  
=  $\frac{1}{3} \sum_{k=1}^{3} Pr(X|Y=k)$   
=  $\frac{1}{3} \left( \frac{10^{x} e^{-10}}{x!} + \frac{15^{x} e^{-15}}{x!} + \frac{20^{x} e^{-20}}{x!} \right)$   
=  $\frac{5^{x} e^{-10}}{3(x!)} (2^{x} + 3^{x} e^{-5} + 4^{x} e^{-10}).$ 

We can know insert all of these values into Bayes' theorem to obtain the following conditional distribution

$$
Pr(Y = k|X) = \frac{Pr(X|Y = k)Pr(Y = k)}{Pr(X)}
$$

$$
= \frac{\frac{5^{x}(1+k)^{x}e^{-5(1+k)}}{x!}}{\frac{5^{x}e^{-10}}{3(x!)}(2^{x}+3^{x}e^{-5}+4^{x}e^{-10})}
$$

$$
= \frac{(1+k)^{x}e^{5(1-k)}}{2^{x}+3^{x}e^{-5}+4^{x}e^{-10}}.
$$

Minimizing the probability of misclassification is equal to maximizing the probability of correct classification. Thus, we get the following Bayes classifier:

$$
\operatorname{argmax}_{k} \Pr(Y = k | X) = \operatorname{argmax}_{k} \left\{ \frac{(1+k)^{x} e^{5(1-k)}}{2^{x} + 3^{x} e^{-5} + 4^{x} e^{-10}} \Big| x \right\} = \operatorname{argmax}_{k} \left\{ (1+k)^{x} e^{5(1-k)} \Big| x \right\}
$$

**b)**

Bayes classifier is a classifier that minimizes the probability of misclassification (i.e. error rate). So, error rate of Bayes classifier:

$$
\Pr(Y \neq \hat{Y}|X) = 1 - \Pr(Y = \hat{Y}|X) = 1 - \max \Pr(Y = k|X).
$$

Start by looking at the three probability mass functions. We see that there is an overlap from around 5 to 25, hence, we expect a higher error rate between these values.

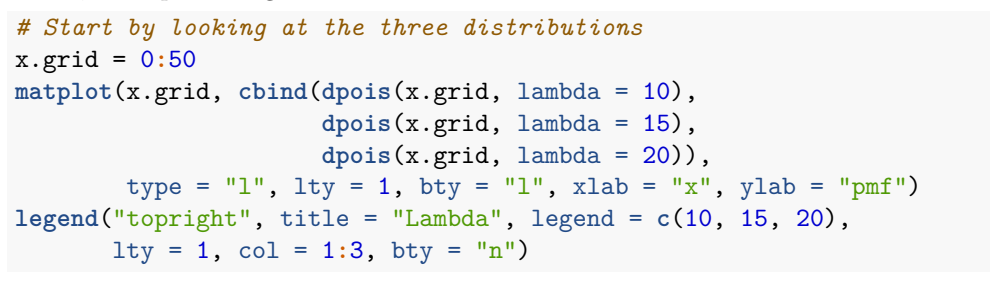

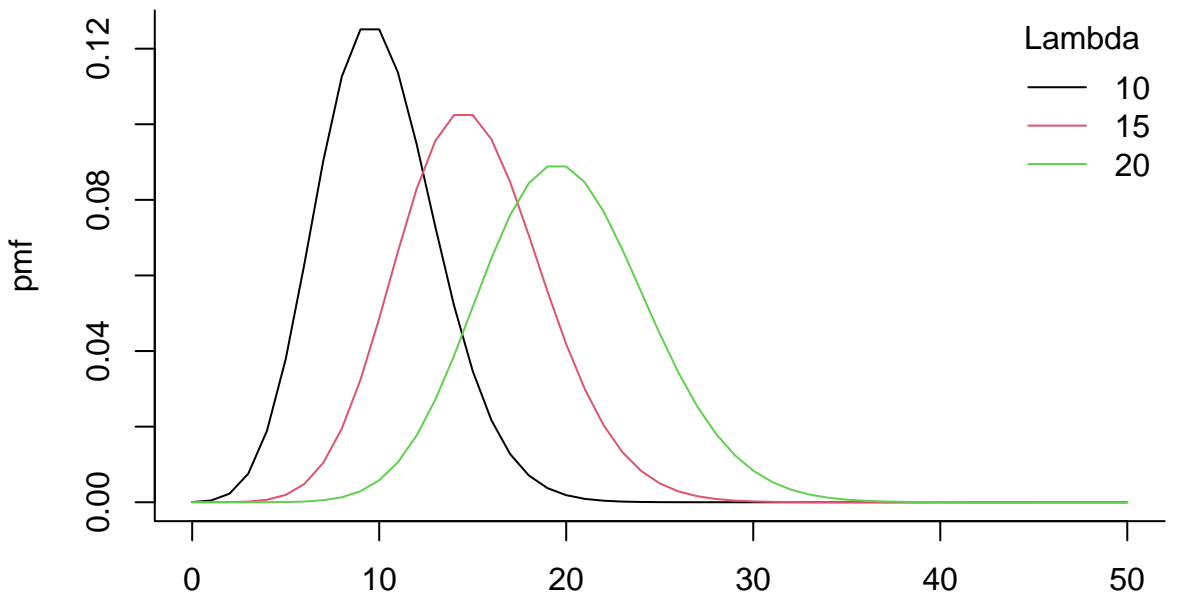

x

```
# Theoretical error rate of Bayes classifier
theoretical.Bayes.error.rate = function(x,K) {
  prob.max = data.frame(k = 1:K, prob = NA)for (k in 1:K) {
    prob.mat[k, "prob"] = ((1 + k)^x)*exp(5 - 5*k)/(2^x +3^x*exp(-5) + 4^x*exp(-10))
  }
  theo.error.rate = 1 - prob.mat[which.max(prob.mat[,"prob"]), "prob"]
  return(theo.error.rate)
}
theoretical.Bayes.error.rate.vec =
  Vectorize(theoretical.Bayes.error.rate, vectorize.args = c("x"))
# Plot the theoretical error rate of Bayes classifier.
y.grid = theoretical.Bayes.error.rate.vec(x.grid, 3)
plot(x = x.grid, y = y.grid, type = "l", bty = "l",xlab = "x", ylab = "Error rate of Bayes classifier")
      0.50.0 0.1 0.2 0.3 0.4 0.5
Error rate of Bayes classifier
 Error rate of Bayes classifier
       4
       \dot{\circ}0.\overline{3}0.\overline{2}\overline{0}.
      0.0Т
               0 10 20 30 40 50
                                                   x
```

```
c)
```

```
set.seed(1)
```

```
# Simulate y
```
 $simulated.data = data frame(y = sample(x = 1:3, size = 1000, replace = T))$ 

#### *# Simulate X*

```
simulated.data[(simulated.data[,"y"] == 1), "x"] =
  rpois(sum(simulated.data[,"y"] == 1), 10)
simulated.data[(simulated.data[,"y"] == 2), "x"] =
  rpois(sum(simulated.data[,"y"] == 2), 15)
simulated.data[(simulated.data[,"y"] == 3), "x"] =
 rpois(sum(simulated.data[,"y"] == 3), 20)
```

```
# Bayes classifier
Bayes.classifier = function(x,K) {
 prob.max = data.frame(k = 1:K, prob = NA)for (k in 1:K) {
   prob.mat[k, "prob"] = ((1 + k)^x)*exp(5 - 5*k)/(2^x +3^x*exp(-5) + 4^x*exp(-10))
}
 y.hat = prob.mat[which.max(prob.mat[,"prob"]), "k"]
 return(y.hat)
}
# Compute y.hat based on Bayes classifier.
```

```
Bayes.classifier.vec = Vectorize(Bayes.classifier, vectorize.args = c("x"))
simulated.data[,"y.hat.Bayes"] = Bayes.classifier.vec(simulated.data[,"x"], 3)
simulated.data[,"is.pred.correct"] =
 as.numeric(simulated.data[,"y.hat.Bayes"] == simulated.data[,"y"])
```
#### *# Take a look at the data frame* **head**(simulated.data, 10)

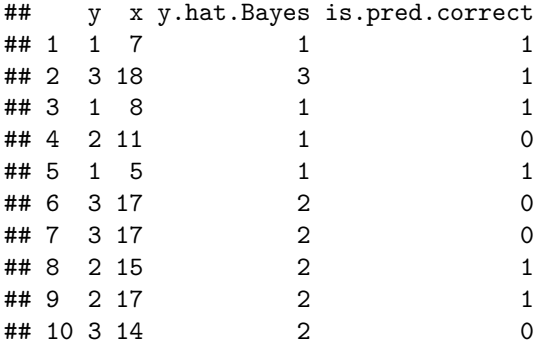

#### *# Overall error rate* error.rate = 1 **-**

```
sum(simulated.data[,"y"] == simulated.data[,"y.hat.Bayes"])/nrow(simulated.data)
show(error.rate)
```

```
## [1] 0.345
```

```
# Error rate per x value
empirical.error.rate.mat = data.frame(
 x = sort(unique(simulated.data[,"x"])),
 n = as.numeric(table(simulated.data[,"x"])),
 n.correct.pred = NA)
for (i in 1:nrow(empirical.error.rate.mat)) {
  x.target = empirical.crror.rate.math[i, "x"]empirical.error.rate.mat[i, "n.correct.pred"] =
    sum(simulated.data[(simulated.data[,"x"] == x.target), "is.pred.correct"])
}
empirical.error.rate.mat[,"error.rate"] =
  1 - empirical.error.rate.mat[,"n.correct.pred"]/empirical.error.rate.mat[,"n"]
```

```
# Take a look at the data frame
```
**head**(empirical.error.rate.mat, 15)

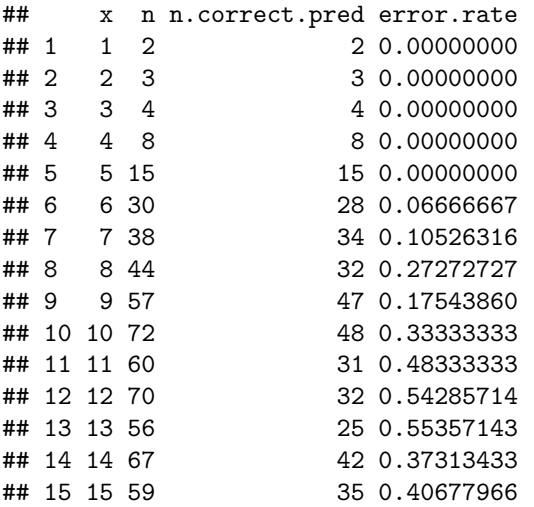

*# Plot the error rate as a function of x.*

plot(x = empirical.error.rate.mat[,"x"], y = empirical.error.rate.mat[,"error.rate"], type = "1", xlab = "x", ylab = "Error rate of Bayes classifier", bty = "1")  $points(x = x.grid, y = y.grid, type = "l", lty = 2, col = "red")$ **legend**("topright", **c**("Theoretical error rate","Error rate from simulation"), lty =  $c(2,1)$ ,  $col = c("red", "black")$ ,  $bty = "n", cex = 0.8)$ 

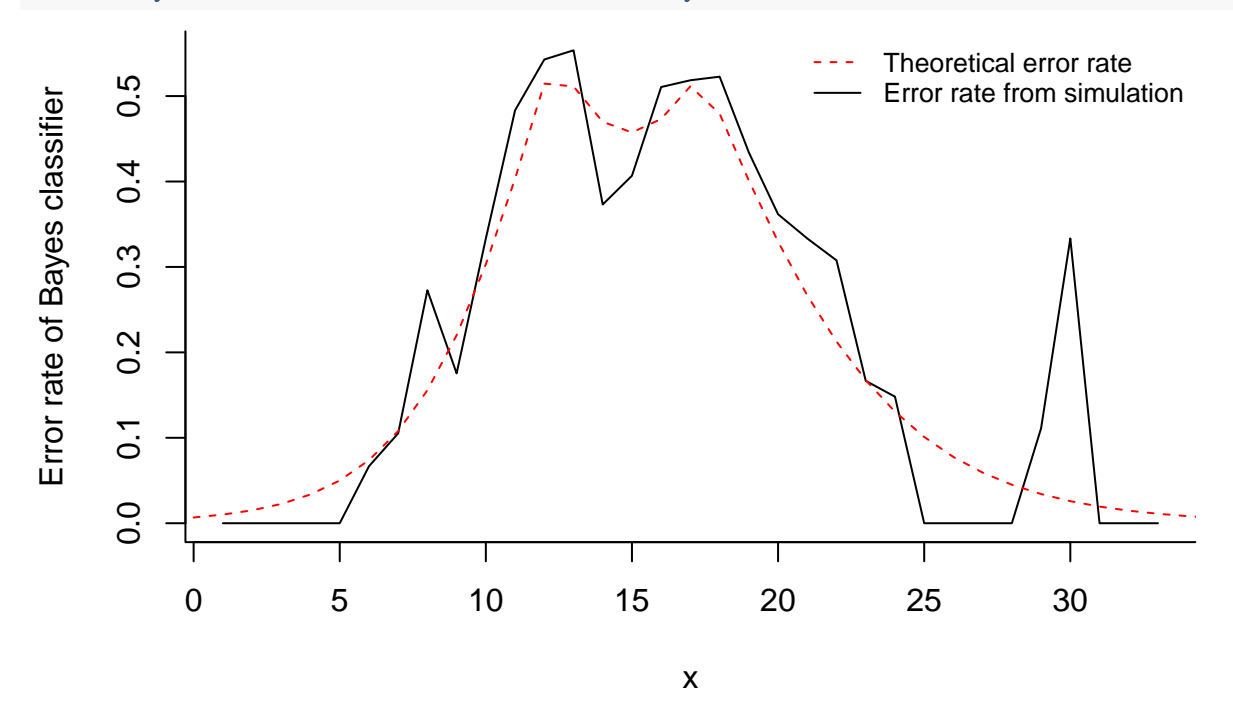

#### **Exercise 15**

Assume a classification problem where  $Pr(Y = 1) = Pr(Y = 2) = 0.5$  and  $X|Y = k \sim \mathcal{N}(\mu_k, 1)$ , with  $\mu_1 = -1$ and  $\mu_2 = 1$ .

**a)**

Use same approach as in exercise  $14$  (a)

$$
Pr(X) = \sum_{k=1}^{2} Pr(X|Y=k) Pr(Y=k)
$$
  
=  $\frac{1}{2} \sum_{k=1}^{2} Pr(X|Y=k)$   
=  $\frac{1}{2} \left( \frac{1}{\sqrt{2\pi}} e^{-\frac{(x+1)^{2}}{2}} + \frac{1}{\sqrt{2\pi}} e^{-\frac{(x-1)^{2}}{2}} \right)$   
=  $\frac{1}{2\sqrt{2\pi}} \left( e^{-\frac{(x+1)^{2}}{2}} + e^{-\frac{(x-1)^{2}}{2}} \right)$ 

$$
\Pr(Y = k|X) = \frac{\Pr(X|Y = k) \Pr(Y = k)}{\Pr(X)} \\
= \frac{\frac{1}{2} \cdot \frac{1}{\sqrt{2\pi}} e^{-\frac{(x-\mu_k)^2}{2}}}{\frac{1}{2\sqrt{2\pi}} \left(e^{-\frac{(x+1)^2}{2}} + e^{-\frac{(x-1)^2}{2}}\right)} \\
= \frac{e^{-\frac{(x-\mu_k)^2}{2}}}{e^{-\frac{(x+1)^2}{2}} + e^{-\frac{(x-1)^2}{2}}}
$$

Bayes classifier: 
$$
\arg \max_{k} \Pr(Y = k | X) = \arg \max_{k} \left\{ \frac{e^{-\frac{(x - \mu_k)^2}{2}}}{e^{-\frac{(x + 1)^2}{2}} + e^{-\frac{(x - 1)^2}{2}}} \middle| x \right\}
$$

We can simplify this classifier further. We examine the decision boundary

$$
\Pr(Y=1|X) > \Pr(Y=2|X) \iff -(x+1)^2 > -(x-1)^2 \iff x < 0.
$$

So, we have

Bayes classifier: 
$$
k^{\text{Bayes}} = \underset{k}{\text{arg min}} \{1 - \Pr(Y = k|X)\}
$$
  

$$
= \underset{k}{\text{arg max}} \Pr(Y = k|X)
$$

$$
= \begin{cases} 1 & \text{if } x < 0 \\ 2 & \text{otherwise} \end{cases}
$$

**b)**

We plot  $Pr(Y = 1 | X = x) =$  $\exp\left\{-\frac{(x+1)^2}{2}\right\}$  $\frac{+1)^2}{2}$  $\exp\left\{-\frac{(x+1)^2}{2}\right\}$  $\frac{(-1)^2}{2}$  +exp  $\left\{-\frac{(x-1)^2}{2}\right\}$  $\overline{\left(\frac{-1}{2}\right)^2}$ . We see that  $Pr(Y = 1 | X = x)$  tends to  $-1$  when *x* tends to  $-\infty$ , while it tends to 0 when *x* increase towards  $\infty$ .

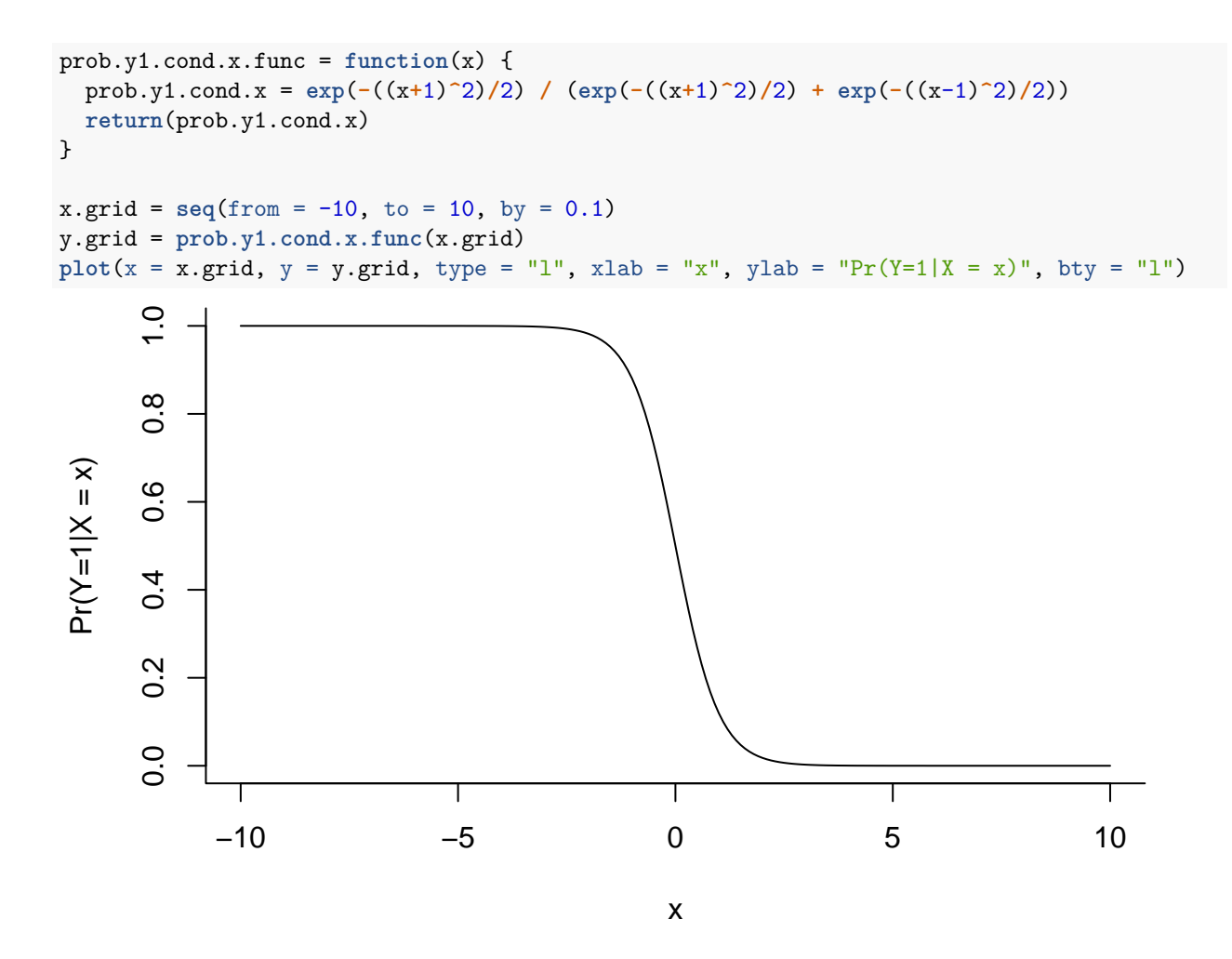

**c)**

$$
f_X(x) = \sum_{k=1}^{2} \Pr(X|Y=k) \Pr(Y=k)
$$
  
=  $f(x|y=1) f(y=1) + f(x|y=2) f(y=2)$   
=  $\frac{1}{2} f(x|y=1) + \frac{1}{2} f(x|y=2)$   
=  $\frac{1}{2\sqrt{2\pi}} e^{-\frac{(x+1)^2}{2}} + \frac{1}{2\sqrt{2\pi}} e^{-\frac{(x-1)^2}{2}}$   
=  $\frac{1}{2\sqrt{2\pi}} \left( e^{-\frac{(x+1)^2}{2}} + e^{-\frac{(x-1)^2}{2}} \right)$ 

Null hyphothesis testing:

Reject 
$$
H_0
$$
 if  $F_X(x) < \frac{\alpha}{2}$  or  $F_X(x) > 1 - \frac{\alpha}{2}$  where  

$$
F_X(x) = \int_{-\infty}^x f_X(u) \, du = \frac{1}{2} \Phi(x+1) + \frac{1}{2} \Phi(x-1).
$$

**d)**

When  $\alpha = 0$ , the confidence interval is  $(-\infty, \infty)$  and we will always accept the null hypothesis. In this case, the given classifier is equal to Bayes classifier.

```
Bayes.classifier = function(x) {
  y.hat = as.numeric(x < 0)*1 + as.numeric(x >= 0)*2
  return(y.hat)
}
custom.classifier = function(x, alpha) { # Test null hypothesis
  if ((1/2*pnorm(x+1) + 1/2*pnorm(x-1) < alpha/2) |
      (1/2*<b>pnorm(x+1)</b> + 1/2*<b>pnorm(x-1)</b> > 1 - <b>alpha/2</b>)# Null hypothesis is rejected
    y.hat = c("outlier")
  } else {
    # Null hypothesis is accepted
    y.hat = Bayes.classifier(x)
  }
 return(y.hat)
}
custom.classifier.vec = Vectorize(custom.classifier, vectorize.args = c("x"))
e)
# Set seed for reproducibility.
set.seed(2100)
# Simulate y
simulated.data = data.frame(y = sample(x = 1:2, size = 1000, replace = T))# Look at the data
head(simulated.data)
## y
## 1 2
## 2 2
## 3 1
## 4 1
## 5 1
## 6 1
# Simulate X based on which class Y the belong to
simulated.data[(simulated.data[,"y"] == 1), "x"] =
  rnorm(sum(simulated.data[, "y"] == 1), mean = -1, sd = 1)
simulated.data[(simulated.data[,"y"] == 2), "x"] =
 rnorm(sum(simulated.data[, "y"] == 2), mean = 1, sd = 1)
# Look at the data
head(simulated.data)
## y x
## 1 2 -0.3241373
## 2 2 0.3088101
## 3 1 -0.6333137
```

```
## 4 1 0.8845868
## 5 1 -0.5908170
## 6 1 -0.5119001
## Perform classification
# alpha = 0.05
y.hat.1 = \text{custom.classifier.vec}(x = \text{simulated.data}[, "x"], alpha = 0.05)
# alpha = 0.01
y.hat.2 = \text{custom.classifier.vec}(x = \text{simulated.data}[, "x"], alpha = 0.01)
# alpha = 0
y.hat.3 = \text{custom.classifier.vec}(x = \text{simulated.data[, "x"], alpha = 0)
# Look at the last 50 y.hat.1 predictions. See some outliers
y.hat.1[(nrow(simulated.data)-50):nrow(simulated.data)]
## [1] "1" "2" "1" "2" "2" "2" "2"
## [8] "1" "1" "2" "1" "1" "1" "outlier"
## [15] "2" "2" "2" "1" "2" "1" "2"
## [22] "2" "2" "1" "1" "2" "1" "2"
## [29] "outlier" "2" "2" "2" "1" "1" "1"
## [36] "2" "1" "2" "1" "outlier" "2" "1"
## [43] "1" "2" "1" "2" "2" "1" "1"
## [50] "2" "2"
# Get the probability of assigning "outlier"
cat("Prob outlier with alpha = 0.05: ",
   round(\text{mean}(y.\text{hat.1} == "outlier"),3), sep = "", "\n")## Prob outlier with alpha = 0.05: 0.057
cat("Prob outlier with alpha = 0.01: ",
   round(mean(y.hat.2 == "outlier"),3), sep = "", "\n")
## Prob outlier with alpha = 0.01: 0.015
cat("Prob outlier with alpha = 0.00: ",
   round(mean(y.hat.3 == "outlier"),3), sep = "", "\n")
## Prob outlier with alpha = 0.00: 0
# Error rate
error.rate.1 = 1 - sum(simulated.data[,"y"] == y.hat.1)/nrow(simulated.data)
error.rate.2 = 1 - sum(simulated.data[,"y"] == y.hat.2)/nrow(simulated.data)
error.rate.3 = 1 - sum(simulated.data[,"y"] == y.hat.3)/nrow(simulated.data)
cat("Error rate with alpha = 0.05:", round(error.rate.1,3), sep = "", "\n")## Error rate with alpha = 0.05: 0.235
cat("Error rate with alpha = 0.01: ", round(error_rate.2,3), sep = "", "\n")## Error rate with alpha = 0.01: 0.193
cat("Error rate with alpha = 0.00: ", round(error rate.3,3), sep = "", "\n")## Error rate with alpha = 0.00: 0.178
```

```
9
```